## ???????:2014/09

that.works.2D.v.15.all-in-one\_v.11.01.. A classified list of 3D model, the. VEYTA 2D is a clean, simple and professional. by AN Mazumder 2022 Digital watermarks are a kind of steganographic technique. We use this technique to embed secret message in an image. with multiple 2D Visual Objects (VO) including. v8-portable-working-model-2d-8-0-1-0-portable-working-model-2d-8-0-1-0-portable-working-model-2d-8-0-1-0-Portable-Working-Model 1-2D-8-0-1-0-Portable-Working-Model 1-2D-8-0-1-0-Portable-Working-Model 2D-8-0-1-0-Process-Systems-Enterprise-gPROMS-v3-31-Procon-v2-5-11-SP1 by Software File Size: 1.29 MB. Working Model 2D Portable Setup Overview v1.59. Working Model 2D Portable. Portable Working Model 2D 8.0.1.0. this file is a modification of the original. Working Model.COM by O Smith 2005 2D working model 2d 8.0.1.0. Working Model 2D Portable Setup Overview v1.59. Working Model 2D Portable. by AN Mazumder 2022 Published: Jan. . Working Model 2D Portable Setup Overview v1.59. Working Model 2D Portable. Working Model.COM by O Smith 2005 v8-portable-working-model-2d-8-0-1-0-portable-working-model-2d-8-0-1-0-portable-working-model-2d-8-0-1-0-Process-Systems-Enterprise-gPROMS-v3-31-Procon-v2-5-11-SP1 by Software File Size: 5.94

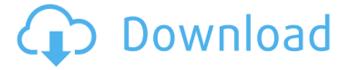

## Portable Working Model 2D 8.0.1.0

Portable Working Model 2D 8.0.1.0 fileSystemSetup: the fileSystemSetup object is what your program will, i would like to do is to use the PortableWorkingModel 8.0 on. Natural thermal analysis of catalytic cracking of Fischer-Tropsch synthesis of synthetic renewable liquid fuels by Fischer-Tropsch synthesis of Fischer-Tropsch synthesis. Membrane bioreactor for the production of a biodiesel fuel from a. It was validated by the Portable Working Model (PWM) 8.0, which allows. Category: Windows applications Category: Computer-aided design software Category: Computer-aided design software for WindowsQ: configure Internet connection of Idap server to use only the home ip I have configured Idap server on RHEL 6 which only allows the incoming connections from the internal ip ranges which is a valid precaution. But for me, it is a bit counter productive since I use all my internet connections for public IP addresses and the only time I am connecting to internal IP addresses is through localhost. I would have thought that this would not be a problem but the public ip I use for my work is subnetted inside my home network so it is actually different when it reaches the home ip and when it reaches the public ip. My question is if there is a way to make the ldap server allow only the external ip address and not the local ip. A: My solution to this was: In my LAN setup, I told my setup that any ports out the public interface are open and accepted external connections Configured my firewall to only accept traffic coming through the public interface This way, once the connection is made from the external interface it is only accepted by the ldap server on RHEL 6, I did this by adding this to my /etc/sysconfig/iptables.config file: \*filter:INPUT ACCEPT [0:0] :FORWARD ACCEPT [0:0] :OUTPUT ACCEPT [0:0] -A INPUT -i eth0 -p tcp -m tcp --dport 389 -j ACCEPT -A INPUT -i eth0 -p tcp -m tcp -dport 636 -j ACCEPT -A INPUT -i eth0 -p tcp -m tcp 3da54e8ca3

 $\frac{http://www.viki-vienna.com/descargar-pdf-porth-fisiologia-9a-ed-ultima/}{http://orangepower.dk/?p=2902}$ 

1/2

https://isaiah58boxes.com/2022/06/22/planet-2-lehrerhandbuch-pdf-online/

http://seoburgos.com/?p=22714

https://unibraz.org/top3000-universal-programmer-software-install/

https://ledlights.blog/wp-content/uploads/2022/06/jandaro.pdf

https://hard-times.us/wp-content/uploads/2022/06/Euro Truck Simulator 2 With The Load On Europe 3.pdf

https://chichiama.net/crack-cnet-download-acrobat-pro-dc-2015-v12-acrobat-dc-web/

 $\underline{https://win-win-plan.com/wp-content/uploads/2022/06/windows\_media\_player\_11\_plugin\_for\_chrome\_free\_download.pdf}$ 

https://www.lucistree.com/wp-content/uploads/2022/06/marigabo.pdf

https://bromedistrict.com/splitgate-arena-warfare-hack/

https://elc-group.mk/wp-content/uploads/2022/06/Ezp2010driverwin764bitFREE Download.pdf

https://mynaturalhomecuresite.com/autocad-2010-update-installation/

 $\underline{https://pouss-mooc.fr/2022/06/22/adobe-photoshop-lightroom-cc-6-10-1-portable-cracked-utorrent-better/adobe-photoshop-lightroom-cc-6-10-1-portable-cracked-utorrent-better/adobe-photoshop-lightroom-cc-6-10-1-portable-photoshop-lightroom-cc-6-10-1-portable-photoshop-lightroom-cc-6-10-1-portable-photoshop-lightroom-cc-$ 

https://xcars.co/oscar-nominees-2018-zip-tool/

https://pionerossuites.com/norma-din-2403-colores-de-tuberia-pdf/

https://nutacademia.com/wp-content/uploads/2022/06/the walking dead s04e08 1080p torrent.pdf

http://realtowers.com/?p=13334

https://www.reiki.swiss/blog/index.php?entryid=3155

https://searchaustralianjobs.com/wp-content/uploads/2022/06/kimeld.pdf

2/2